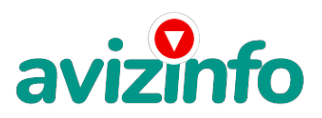

## **Как оживить картинку на обложке «живой тетрадки»**

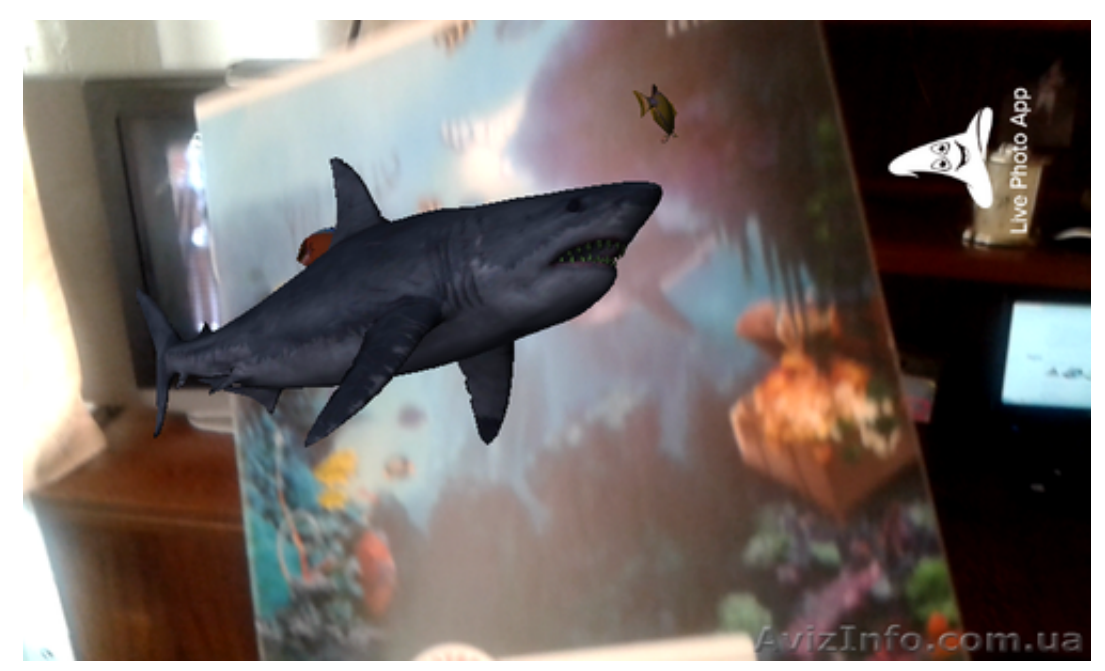

## Дніпропетровськ, Україна

Увидев обложку "живой" тетради многие из нас не заметят большую разницу между ними и обыкновенной ученической тетрадей. Но , яркая цветная картинка и качественная глянцевая обложка сразу же обратят на нее внимание. А также оригинальная эмблема "улыбающаяся" красная шляпа Гарри Поттера на белом фоне с надписью " живий зошит"-подскажут , что это не простая тетрадки. На обратной стороне этой есть подробная подсказка как осуществить фокус по "оживлению" персонажа с картинки на ее обложке. Для этого Вам необходим smartphone или планшетный компьютер с внешней камерой, что бы можно было сделать фотографию персонажа картинки. Но главное Вам нужно установить мобильное приложение Live Photo , которое и позволит осуществить фокус "оживления".Установите его на свой мобильный телефон или планшет , активируйте приложение , выбрав нужного персонажа с картинки нажмите на кнопку"оживить".Поднесити камеру смартфона к обложке тетради и персонаж "оживет".Первым признаком что герой с картинки "оживает" будет веселая мелодия или оригинальный шумовой эффект. К примеру, когда Вы будете оживлять акулу , первыми звуками будет шум моря и плеск воды. Затем неожиданно на Вас с экрана гаджета разинет пасть зубастая хищница. Но пусть ваш ребенок не боится , ведь затем она просто мирно проплывет мимо вас в сопровождали стаи тропических рыб.Вы сможете приблизить камеру к рисунку , что бы ее увеличить на весь экран или удалиться подальше что бы уменьшить размер "оживщего" персонажа. Радости и веселья или восхищения вашего ребенка будет огромным. Оно стоит того , что бы заплатить немного дороже , чем

стоит обычная школьная тетрадь . Видео смотрите здесь : https://www.youtube.com/watch?v=Pw4yId-fN6s

Price: **7 грн.** Тип оголошення: Продам, продаж, продаю Торг: неуместеннеуместен

**Спиренков Сергей 0502933152 Днепропетровская обл.,Терновка**